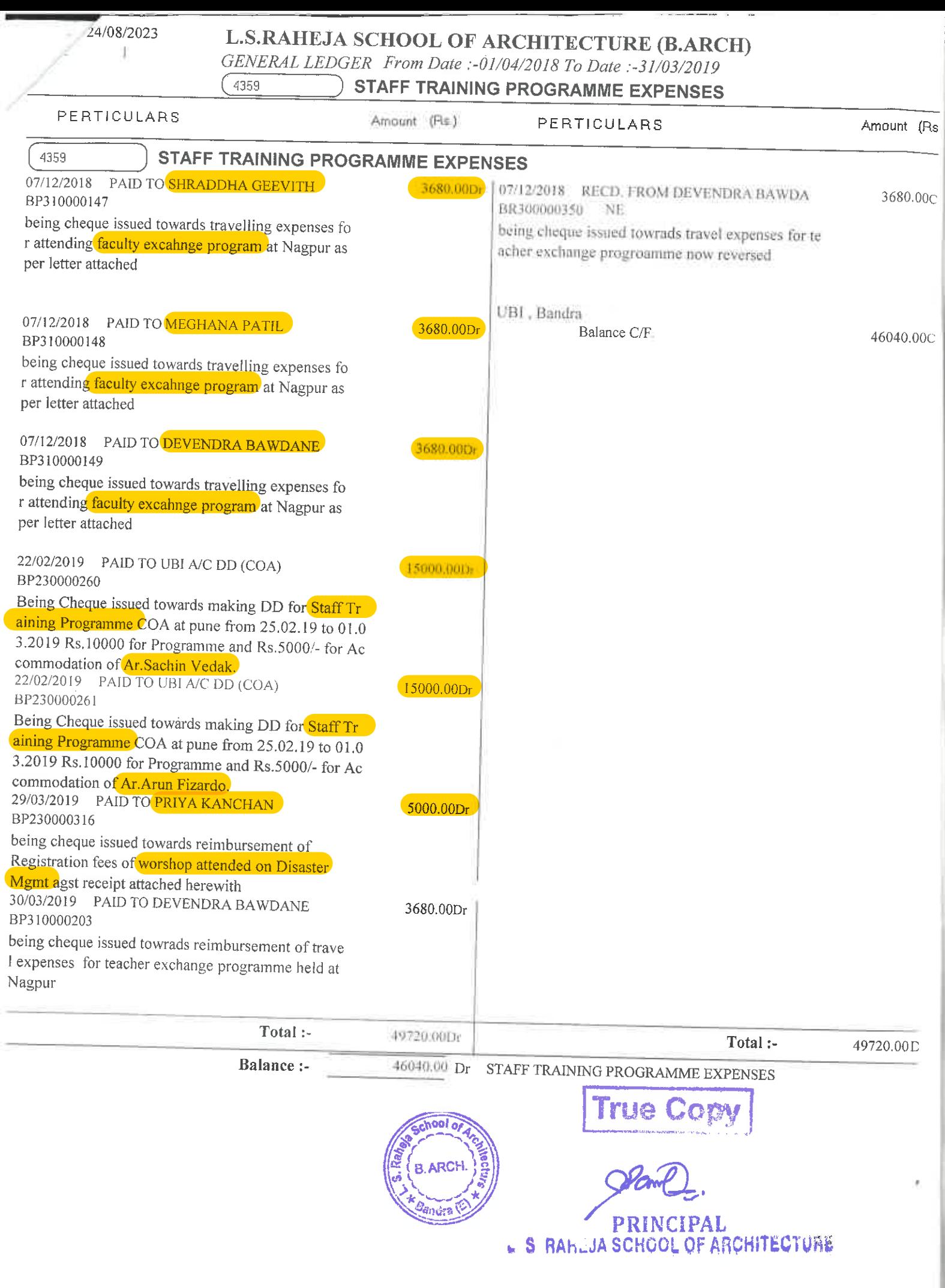

 $\sim$ 

## **L.S.RAHEJA SCHOOL OF ARCHITECTURE - B'ARCH** Raheja Education Complex, Opp:Chhatrapati Shivaji Ground, Khernager, Bandra (East) Mumbai - 400051 CIN: E-0001757(GBR)

**Staff Training Expenses Ledger Account** 

## 1-Apr-2019 to 31-Mar-2023

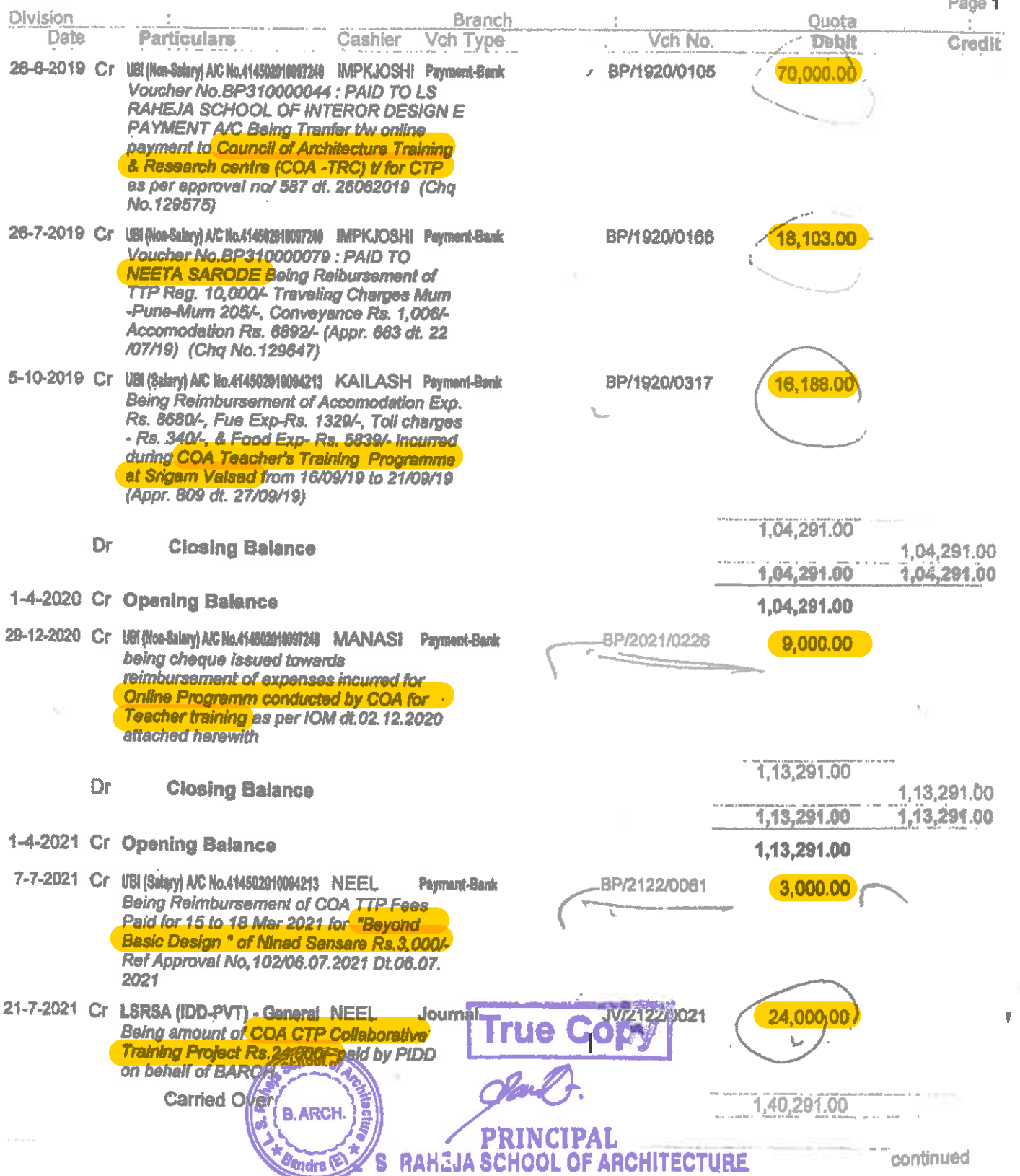

## Scava

 $\theta$ 

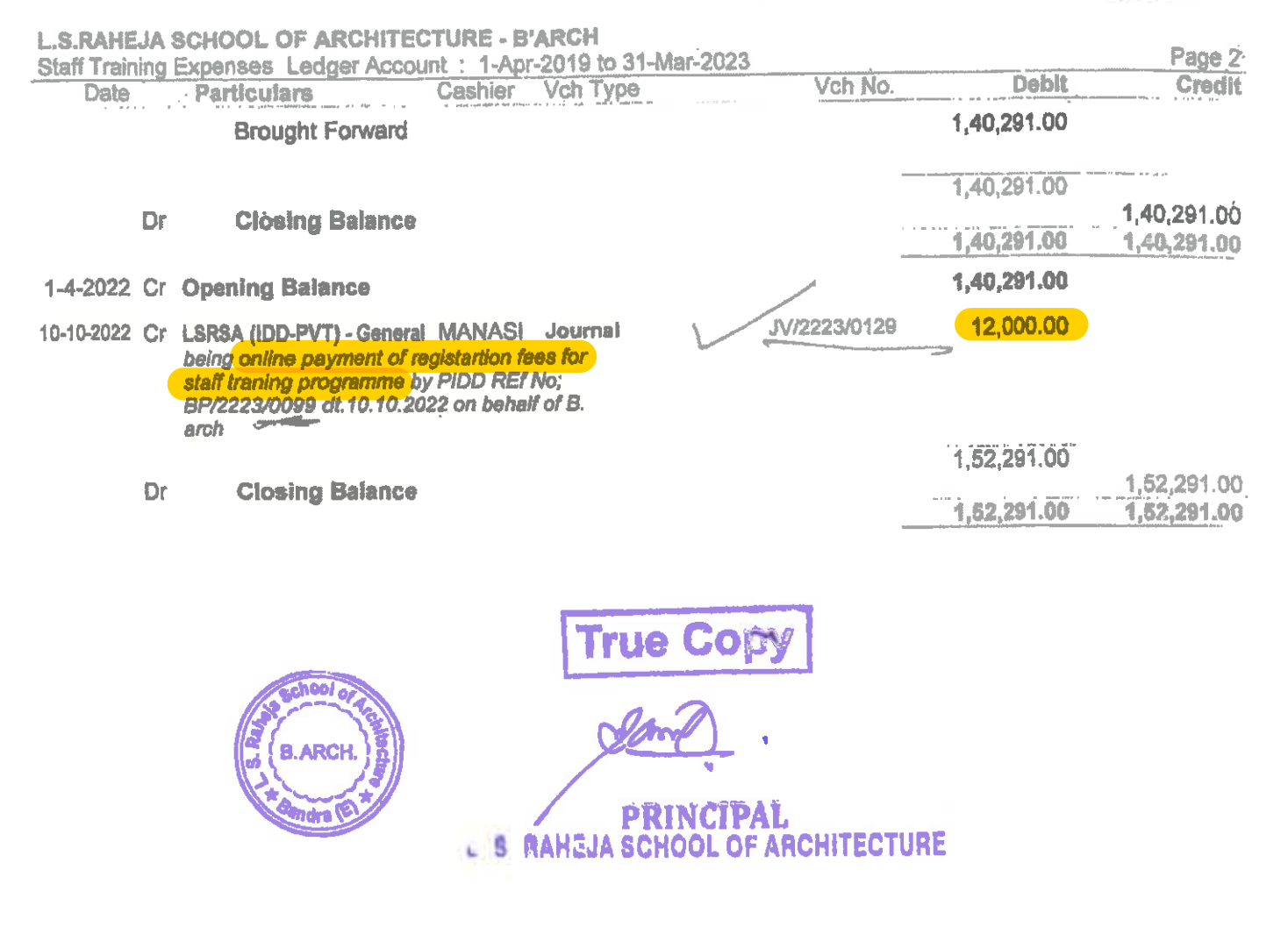